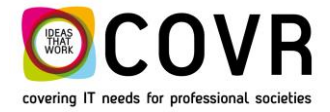

Covering IT needs for professional societies

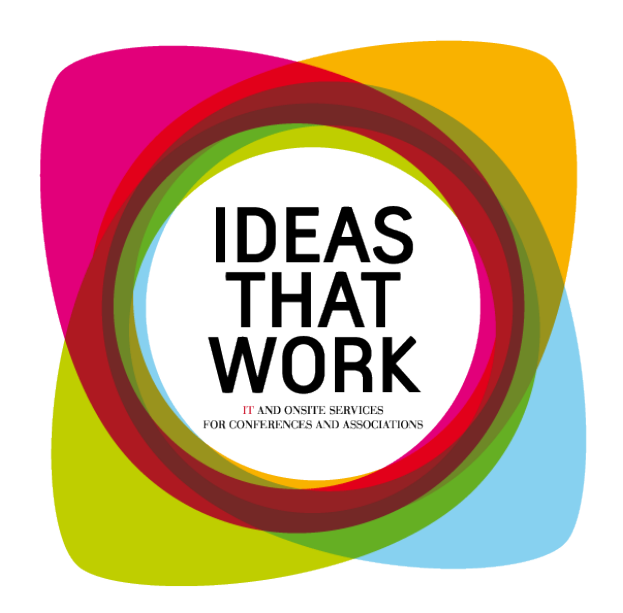

# **T16003 Tips and Tricks Invoice numbers**

September 2016

Intended audience: CmOffice backoffice users.

COVR bvba Oude Tramstraat 5 2490 Balen Belgium

Tel: +32 14 21 22 23 Fax: +32 14 21 87 98

RPR / VAT: BE 0466.505.761

## **Content Manual**

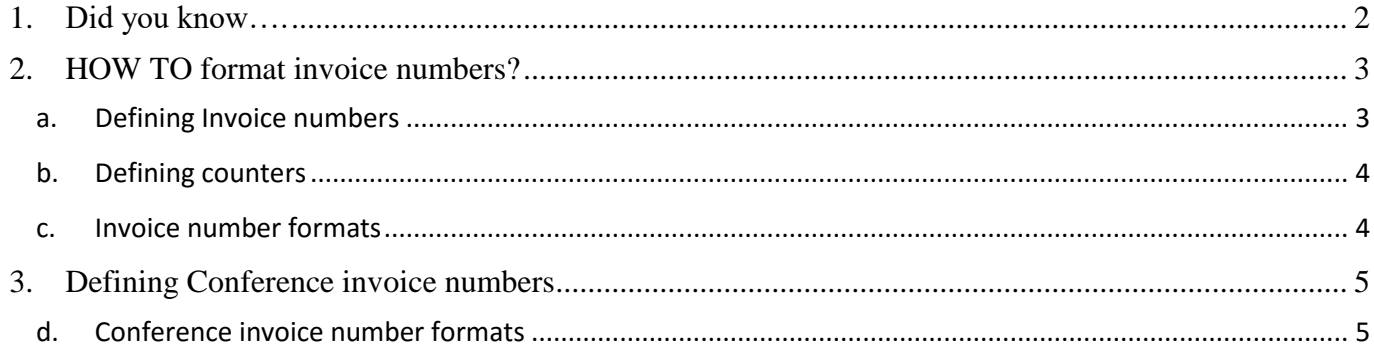

# <span id="page-1-0"></span>**1. Did you know….**

 $\sum_{n=1}^{\infty}$  Did you know that an invoice record can have two number fields?  $\sum_{n=1}^{\infty}$  Did you know that each of these number fields can have their own formatting rules?  $\subset$  Did you know that the invoice and credit note numbers can use different counters?  $\lesssim$  Did you know that invoice counters often need to be reset yearly (accountancy reasons) while

In cmOffice an invoice and credit note can have two numbers "Invoice number" and "Conference invoice number". This last one is optional.

conference invoice counters span several years (i.e. the duration of the registration window)?

Both numbers are in fact counters i.e. a field which stores (and sometimes displays) the number of times a particular event (in this case the creation of an invoice/credit note) has occurred.

# <span id="page-2-1"></span><span id="page-2-0"></span>**2. HOW TO … format invoice numbers?**

## **a. Defining Invoice numbers**

In cmOffice (Administrator section), you can define the "Invoice number" in the table "F-Invoice journals". **The invoice and credit note numbers can use different counters.**

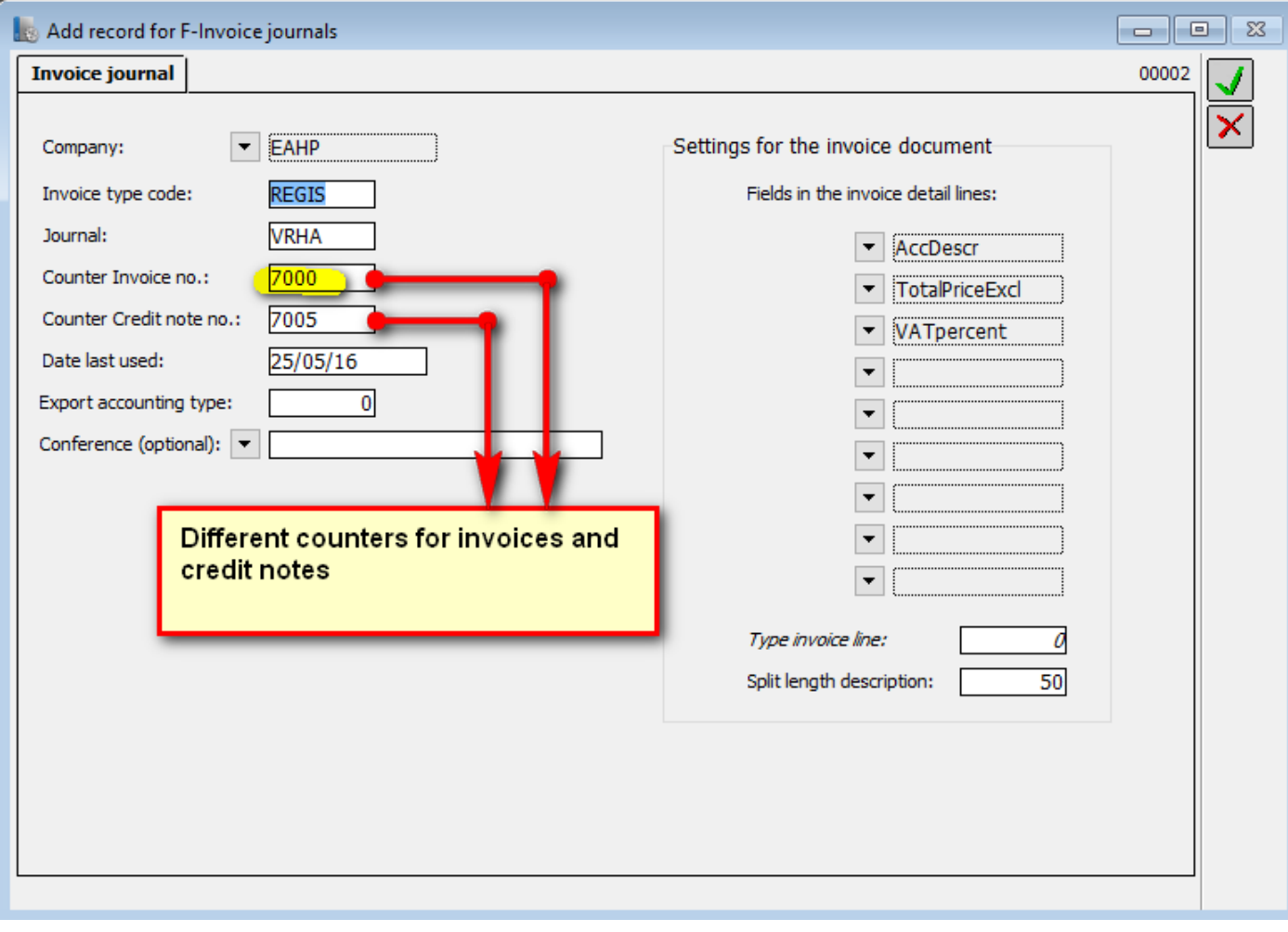

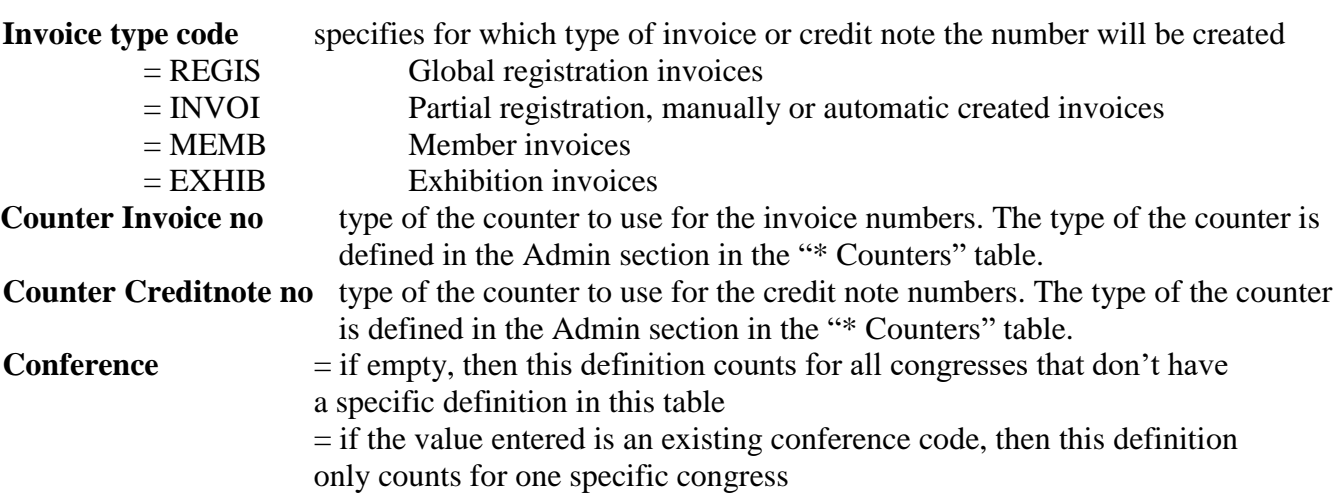

PS: if you fill in the same value for "Counter Invoice no" and for "Counter Creditnote no", then you use the same counter for both invoices and credit notes.

## <span id="page-3-0"></span>**b. Defining counters**

In the Admin section of cmOffice in the table "\* Counters", you define the counter and format of the "Invoice number" and "Conference invoice number".

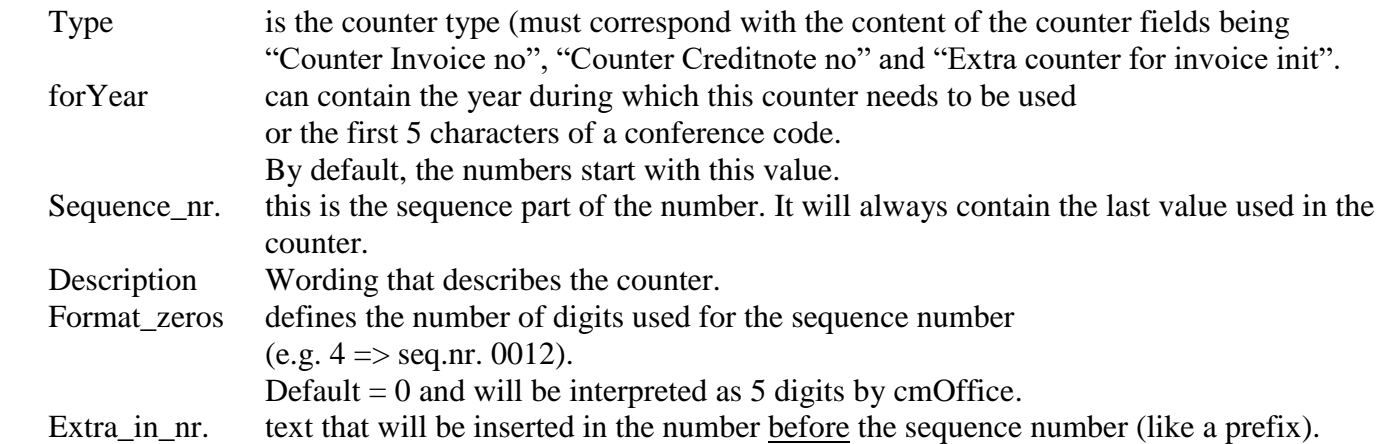

Some examples of valid counter definitions:

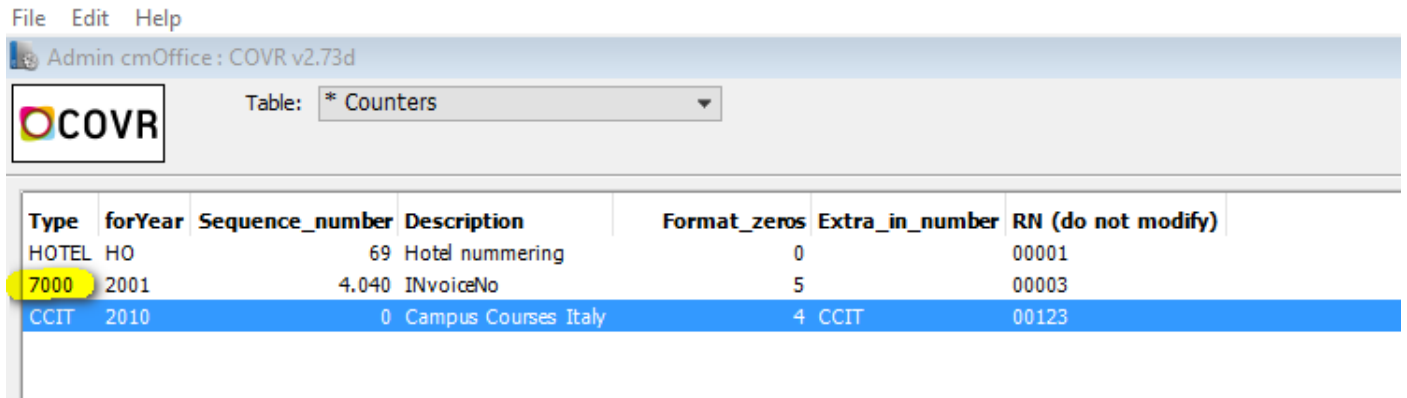

### <span id="page-3-1"></span>**c. Invoice number formats**

### **Default format**

This is a number that starts each year (calendar year or fiscal year) from 1 and is used commonly by all congresses during that period.

The default format of this number is YYYYExtra12345 where

- YYYY is the year
- Extra is the extra text defined in the table \* Counters (can be empty)
- 12345 is the sequence number. The number of digits used is also defined in the table \* Counters

### **Another format**

You can change the format of "Invoice number" by defining a different type in the table  $*$  Lists.

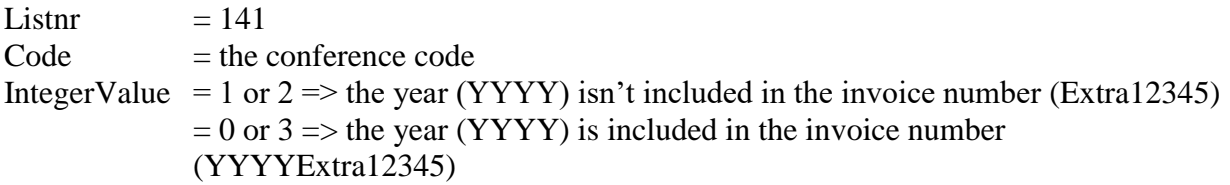

# <span id="page-4-0"></span>**3. HOW TO … format Conference invoice numbers?**

#### **a. Defining Conference invoice numbers**

In the table S-Conference you can define which counter to use for the "Conference invoice number". **The invoice and credit note numbers always use the same counter!**

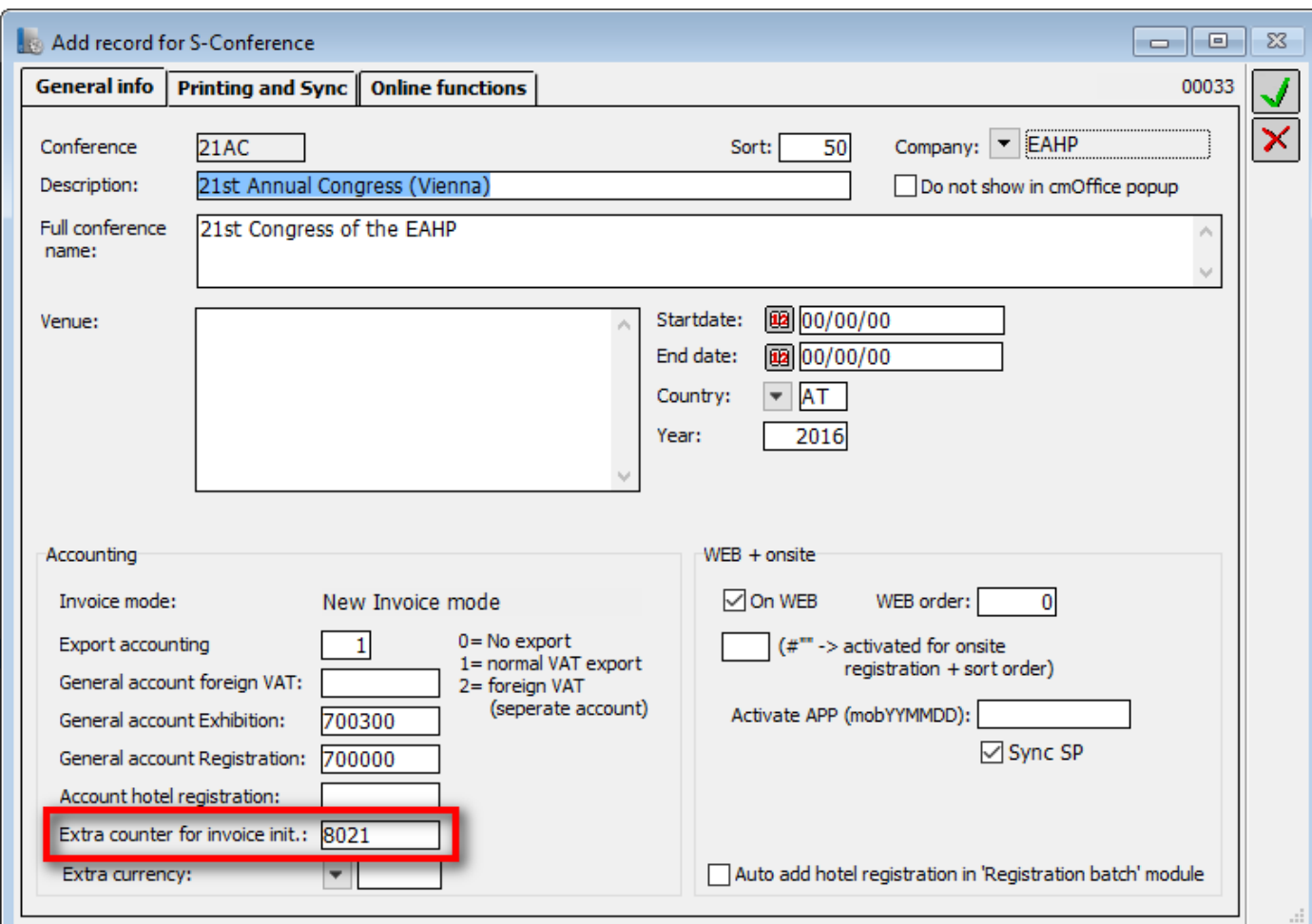

Extra counter for invoice init if empty then no "Conference invoice number" will be created = type of the counter to use for the Conference invoice and credit note numbers (\* Counters table. See chapter 2.b "Defining counters")

#### <span id="page-4-1"></span>**b. Conference invoice number formats**

If a counter type is entered in the "Extra counter for invoice init" field of the conference definition the conference invoice number will be created.

It's possible to specify that the conference invoice number will be created for all invoices except for the exhibition invoices (see paragraph "Another format").

#### **Default format**

In most of the cases this number is mostly linked to one specific congress. It starts from 1 and continues incrementing over multiple years.

The default format of this number is XXXXExtra12345 where

- XXXX are the first five characters of the conference code
- Extra is the extra text defined in the table  $*$  Counters (can be empty)
- 12345 is the sequence number. The number of digits used is also defined in the table \* Counters

#### **Another format**

You can change the format of "Invoice number" by defining a different type in the table \* Lists.

Listnr  $= 140$ 

 $Code$  = the conference code

IntegerValue See list below

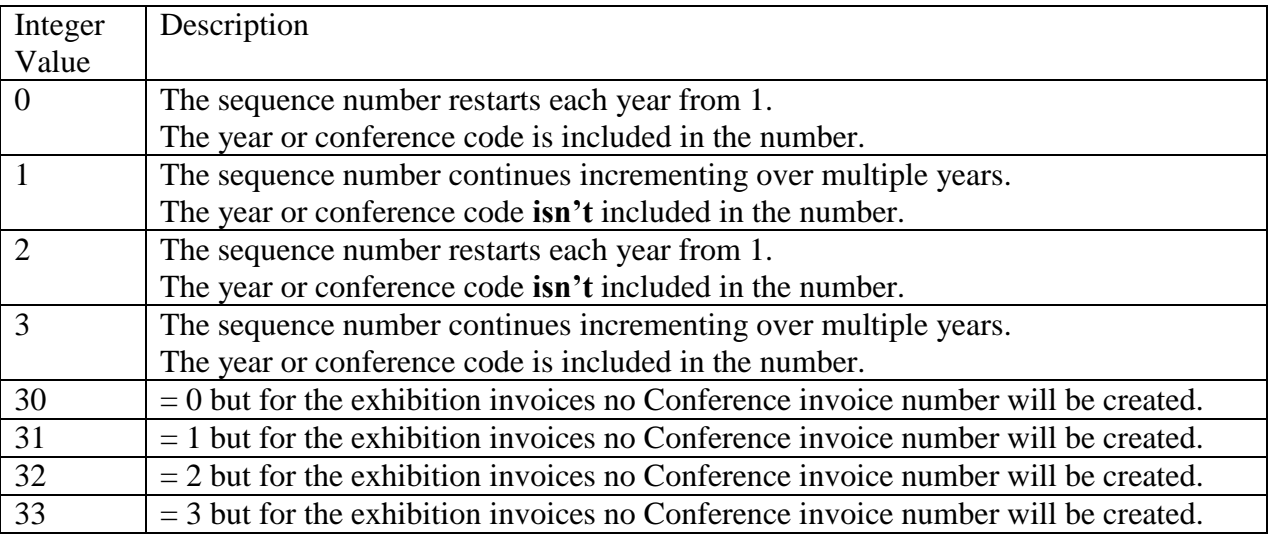